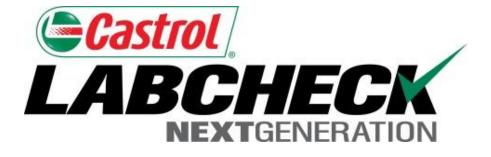

## Labcheck Next Generation Quick Start Guide

# **Filters Advanced**

Learn How To:

- 1. Use Filters and Their Functionality
- 2. How to create a filter using Samples, Equipment & Labels Tabs
- 3. How to Modify/Delete Filters

#### **Filters Explanation**

Filters are a set of specific saved search criteria (called "Properties") that allow users to narrow down what information displays throughout the different tabs of the LOAMS System. Based on which filter conditions are applied, data will display accordingly

Filters are designed to save time when searching for Sample Reports and Equipment or when creating Labels or Management Reports.

Filters are applicable to the Samples, Equipment, Labels, & Reports tabs

Filters also are applicable to the new "Distribution" feature, see the "Quick Start Guide: Distribution Basics" for more information

#### **Filters Properties**

Filter "Properties" are the data fields in which you choose to apply your filter to (Ex: Unit ID, Unit Make, Unit Model, etc.) Depending on which tab you are in, the applicable filter properties are applied.

The table below explains which properties are applicable on each tab:

| Samples                                                                                                    | Equipment                                                                                                    | Labels                                                                                                    | Reports                                                   |
|----------------------------------------------------------------------------------------------------|----------------------------------------------------------------------------------------------------|----------------------------------------------------------------------------------------------------|-----------------------------------------------------------|
| <ul> <li>Customer Name</li> <li>Customer Worksite</li> <li>City / State / Zip</li> <li>Unit ID</li> <li>Unit Worksite</li> <li>Unit Make</li> <li>Unit Model</li> <li>Component Type</li> <li>Component Make</li> <li>Component Model</li> <li>Component Model</li> <li>Component Reference Number</li> <li>Sample Condition</li> <li>Oil Manufacturer</li> <li>Oil Brand</li> <li>Oil Grade</li> </ul> | <ul> <li>Customer Worksite</li> <li>Unit ID</li> <li>Unit Manufacturer</li> <li>Unit Model</li> <li>Component</li> </ul> | <ul> <li>Component</li> <li>Unit ID</li> <li>Customer Worksite</li> <li>Tracking Number</li> <li>Status</li> </ul> | <ul> <li>Customer Worksite</li> <li>Date Range</li> </ul> |

### **Filters Types**

| Filter "Type" determines how the | property selected is filtered. Explanations of each filter type are shown in the table below:                                  |
|----------------------------------|----------------------------------------------------------------------------------------------------|
| Contains                         | <ul> <li>Will only display results that <u>contain</u> the value input for the given property</li> </ul>                       |
| Equals                           | <ul> <li>Will only display results that <u>match the exact</u><br/>value input for the given property</li> </ul>               |
| Not Equals                       | <ul> <li>Will only display results that <u>do not match the</u><br/><u>exact</u> value input for the given property</li> </ul> |
| Starts With                      | <ul> <li>Will only display results that <u>begin</u> with the value input for the given property</li> </ul>                    |

Note: Filter types that end with "Comma Separated" allows users to input multiple values for a given property by using a comma to separate each value.

| NEXTGENER                                                                                                    | ATION   |                       |            |          |                                                                                           | Fran                | k Gilboy 🗸                     | Last login on 12/1                          |
|----------------------------------------------------------------------------------------------------|---------|-----------------------|------------|----------|-------------------------------------------------------------------------------------------|---------------------|--------------------------------|---------------------------------------------|
| HOME                                                                                                    | SAMPLES | EQUIPMENT             | LABELS     | REPORTS  | SETTINGS                                                                                  |                     |                                | c                                           |
|                                                                                                    |         |                       |            |          |                                                                                           |                     |                                |                                             |
| Search                                                                                                    |         |                       |            |          |                                                                                           |                     |                                |                                             |
| uick Search)                                                                                                    |         |                       |            |          |                                                                                           |                     |                                |                                             |
| Quick filter here.                                                                                                    |         |                       |            |          |                                                                                           |                     |                                | C                                           |
|                                                                                                    |         |                       | EXI EX     | port XLS | Print Report(s)                                                                           |                     |                                |                                             |
| Filters                                                                                                    |         |                       |            |          |                                                                                           |                     |                                |                                             |
|                                                                                                    |         |                       |            |          |                                                                                           |                     |                                | - + (                                       |
| + Advanced Sear                                                                                                    | ch      |                       |            |          |                                                                                           |                     |                                |                                             |
| Date Range                                                                                                    | •       |                       |            |          |                                                                                           |                     |                                |                                             |
|                                                                                                    | •       |                       |            |          |                                                                                           |                     |                                |                                             |
| all Samples                                                                                                    |         | Only 9                | Samples in | Reviewed | Date Range                                                                                |                     |                                |                                             |
|                                                                                                    |         |                       |            |          |                                                                                           |                     |                                |                                             |
|                                                                                                    |         | Earliest:             |            |          | Latest:                                                                                   |                     |                                |                                             |
| Soucitu                                                                                                    |         | Earliest:             |            |          | Latest:                                                                                   |                     |                                |                                             |
| Severity                                                                                                    |         | Earliest:             |            |          | Latest:                                                                                   |                     |                                |                                             |
| Severity<br>PAPBP(                                                                                                    | CVD     | Earliest:             |            |          | Latest:                                                                                   |                     |                                |                                             |
|                                                                                                    | CVD     | Earliest:<br>Unit     |            |          | Component                                                                                 |                     | Sample                         |                                             |
| VA VB V                                                                                                    | C P D   |                       |            |          |                                                                                           |                     | Sample                         | DN                                          |
| VAVBVC                                                                                                    | C 🖉 D   | Unit                  |            |          | Component                                                                                 | 9                   |                                | on                                          |
| VAVBVC                                                                                                    | C 💌 D   | Unit                  | :e         |          | Component                                                                                 | •                   | Conditio                       | on<br>ufacturer                             |
| ♥ A ♥ B ♥ C<br>Customer<br>Name                                                                                                    | C 🗑 D   | Unit<br>ID            | :e         |          | Component<br>Component Type<br>Manufacturer                                               |                     | Conditio<br>Oil Man            | ufacturer                                   |
| Image: A mathematical and a mathematical and a mathem | C 💌 D   | Unit<br>ID<br>Worksit | :e         | Το σ     | Component<br>Component Type<br>Manufacturer                                               |                     | Conditio<br>Oil Man            | ufacturer                                   |
| ♥ A ♥ B ♥ C<br>Customer<br>Name                                                                                                    | C y D   | Unit<br>ID            | :e         |          | Component<br>Component Type<br>Manufacturer<br>reate a filter throu                       | igh adv             | Condition<br>Oil Man<br>/anced | ufacturer<br>searching fil                  |
| Image: A mathematical and a mathematical and a mathem | C I D   | Unit<br>ID<br>Worksit | te         |          | Component<br>Component Type<br>Manufacturer                                               | igh adv             | Condition<br>Oil Man<br>/anced | ufacturer<br>searching fil                  |
| Image: A mathematical and a mathematical and a mathem | C y D   | Unit<br>ID<br>Worksit |            | one      | Component<br>Component Type<br>Manufacturer<br>reate a filter throu<br>or more of the pro | igh adv<br>operty ( | condition<br>oil Man<br>/anced | ufacturer<br>searching fill<br>. Once prope |
| A B   Customer   Name   Worksite   State                                                                                                    |         | Unit<br>ID<br>Worksit |            | one      | Component<br>Component Type<br>Manufacturer<br>reate a filter throu                       | igh adv<br>operty ( | condition<br>oil Man<br>/anced | ufacturer<br>searching fill<br>. Once prope |

| Cast              | rol/         | _          |              |                |              |              |              |           |            | _        |               | English <del>.</del> |
|-------------------|--------------|------------|--------------|----------------|--------------|--------------|--------------|-----------|------------|----------|---------------|----------------------|
| <b>4</b> <i>B</i> |              | ER/ Add    | l Filter     |                |              |              |              |           |            | ×        | st login on 1 |                      |
|                   | HON          |            |              |                | 6.1.         |              |              |           |            |          |               | <b>Q</b> . (         |
|                   |              | Sav        | e current s  | earch as a     | new filter   | *            |              |           |            | _        |               |                      |
| хох               | Search       | Der        | no Engine F  | ilter          |              |              |              |           |            |          |               |                      |
| Quick             | c Search     |            |              |                |              |              |              |           |            |          |               |                      |
| Quic              | k filter her | ·e         |              |                |              |              |              |           |            | _        |               | Q                    |
|                   |              |            |              |                |              |              |              | Sa        | Can        | cel      |               |                      |
| Filter            | ic.          | <u> </u>   | _            |                |              |              | _            |           |            | -        |               |                      |
| ritter            | 5            |            |              |                |              |              |              |           | -          |          |               | Ø                    |
| + Adv             | anced Sea    | arch       |              |                |              |              |              |           |            |          |               |                      |
|                   |              |            |              |                |              |              |              |           |            |          |               |                      |
|                   | Severity     | Sampl      | Sampl        | Receiv         | Unit ID      | Unit M       | Unit M       | Compo     | Compo      | Compo    | . Cust        | *                    |
|                   | A            | 201412     | Nov 10,      | Dec 08,        | 92-103       | CX135        | Case         | ENGINE    | Unknow     | -        | AFOLI NO      | - 6                  |
| Т                 | est results  | are accept | able. No cor | rective action | on indicated | d.Resample a | at normal in | terval.   |            |          |               | Ε                    |
|                   | Α            | 201412     | Nov 29,      | Dec 08,        | 92-112       | -            | -            | ENGINE    | Unknow     | -        | AFOLI NO      |                      |
| Т                 | est results  | are accept | able. No cor | rective action | on indicated | d.Resample a | at normal in | terval.   |            |          |               |                      |
|                   | Α            | 201412     | Dec 01,      | Dec 08,        | 92-          |              |              |           |            |          |               |                      |
| Т                 | est results  | are accept | able. No cor | rective action | on ii        | Click on     | the + b      | utton n   | ext to Fi  | lters to | o create      | a new                |
|                   | Α            | 201412     | Dec 05,      | Dec 08,        | 51 fi        | ltor A no    | aw winc      |           | l open, e  | ntor a   | name f        | or vou               |
| Т                 | est results  | are accept | able. No cor | rective actio  |              |              |              |           |            |          |               | Ji yuu               |
|                   | Α            | 201412     | Dec 01,      | Dec 08,        | 18           |              |              | filter ar | nd click   | Save     |               |                      |
| Т                 | est results  |            |              |                |              | d.Resample a | at normal in | terval.   |            |          |               |                      |
|                   | ^            | 201412     | New 10       | Dec 00         | 02.106       | 200          | Catanaill    | ENCINE    | University |          |               |                      |

|      | NEXTGEN      | ERATION     |               |                |                |                |               |              | Frank G     |                                           | t login on 12 | /19/2           |
|------|--------------|-------------|---------------|----------------|----------------|----------------|---------------|--------------|-------------|-------------------------------------------|---------------|-----------------|
|      | HOM          | e samples   | EQUIPMENT     | r labels r     | EPORTS SE      | ettings        |               |              |             | Quick S                                   | Search        |                 |
| ох   | Search       | 1           |               |                |                |                |               |              |             |                                           |               |                 |
| Quic | k Search     | _           |               |                |                |                |               |              | Fi          | lters                                     |               |                 |
| Quio | ck filter    | Q           |               | <b>X</b> Exi   | port XLS       | Print R        | leport(s)     |              | L           |                                           | - +           | Ø               |
| ⊦ Ad | vanced Sea   | irch        |               |                |                |                |               |              |             | Select Filte                              | r             |                 |
|      | Severity     | Sample      | Sample        | Receive        | Unit ID        | Unit Mo        | Unit Ma       | Compo        |             | <mark>Demo Engine</mark><br>Demo Filter 1 |               | ☆               |
|      | Α            | 2014120     | Nov 10,       | Dec 08.        | 92-103         | CX135          | Case          | ENGINE       | Unknow      | -                                         | FOLINO        | *               |
| - 1  | Fest results |             |               |                |                | esample at nor |               |              |             |                                           | , oline       |                 |
|      | Α            |             | Nov 29,       |                |                | -              | -             | ENGINE       | Unknow      | -                                         | FOLINO        | =               |
| 1    | Fest results |             |               |                |                | esample at nor | mal interval. |              |             |                                           |               |                 |
|      | Α            | 2014120     | Dec 01,       | Dec 08,        | 92-110         | C-308          | Caterpillar   | ENGINE       | Caterpillar | C-308                                     | FOLINO        |                 |
| ٦    | Fest results | are accepta | ble. No corre | ctive action i | ndicated.Re    | esample at nor | mal interval. |              | -           |                                           |               |                 |
|      | Α            | 2014120     | Dec 05,       | Dec 08,        | 51-113         | 5100-2         | Vogele        | ENGINE       | Unknow      | -                                         | FOLINO        |                 |
| ٦    | Fest results | are accepta | ble. No corre | ctive action i | ndicated.Re    | esample at nor | mal interval. |              |             |                                           |               |                 |
|      | Α            | 2014120     | Dec 01,       | Dec 08,        | 18-30          |                |               |              |             |                                           |               |                 |
| ٦    | Fest results | are accepta | ble. No corre | ctive action i | ndicat         | To use a       | a saved       | filter, s    | elect fro   | om the o                                  | drop dov      | vn li           |
|      | Α            | 2014120     | Nov 10,       | Dec 08,        | 92-10          |                |               |              |             |                                           | results       |                 |
| 1    | Fest results | are accepta | ble. No corre | ctive action i | ndicat         | under          |               |              |             | <u></u>                                   |               | - <b>VV</b> 111 |
|      | В            | 2014120     | Nov 13,       | Dec 08,        | 61-11          |                |               | automa       | itically d  | ispiay                                    |               |                 |
|      |              | taminat     | ion could be  | enured by d    | of active inte | ctors, system  | looks and ou  | - abnormal ( | porating co | aditions Cha                              | ak far        |                 |

#### **Accessing Filters through the Equipment Tab**

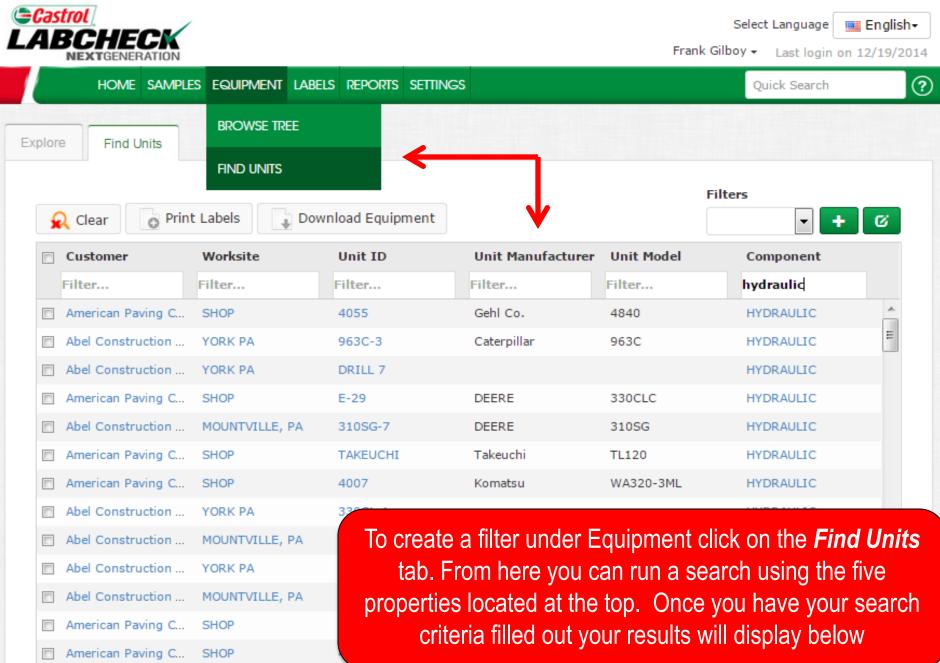

### Accessing Filters through the Equipment Tab

| HOME SAM          | Save current searc  |              |               |                         | 2uick Search          |
|-------------------|---------------------|--------------|---------------|-------------------------|-----------------------|
| Find Units        | Demo Hydraulic Filt | er           |               | Save                    |                       |
| Customer          |                     |              |               |                         | omponent              |
| Filter            | Filter              | Filter       | Filter        | Fift ar                 | hydraulic             |
| American Paving C | SHOP                | 4055         | Gehl Co.      | 48 <mark>-</mark> 0     | HYDRAULIC             |
| Abel Construction | YORK PA             | 963C-3       | Caterpillar   | 96: C                   | HYDRAULIC             |
| Abel Construction | YORK PA             | DRILL 7      |               |                         | HYDRAULIC             |
| American Paving C | SHOP                | E-29         | DEERE         | 33 <mark>0</mark> CLC   | HYDRAULIC             |
| Abel Construction | MOUNTVILLE, PA      | 310SG-7      | DEERE         | 31( SG                  | HYDRAULIC             |
| American Paving C | SHOP                | TAKEUCHI     | Takeuchi      | TL: 20                  | HYDRAULIC             |
| American Paving C | SHOP                | 4007         | Komatsu       | WA <mark>B20-3ML</mark> | HYDRAULIC             |
| Abel Construction | YORK PA             | 330CL-1      |               |                         | HYDRAULIC             |
| Abel Construction | MOUNTVILLE, PA      | 7501         | DEERE         | 75 1                    | HYDRAULIC             |
| Abel Construction | YORK PA             | Click on the | + button next | to Filters to cre       | eate a new filter. A  |
| Abel Construction |                     |              |               |                         | r filter and click Sa |
| American Paving C | SHOP                |              |               |                         |                       |
| American Paving C | SHOP                | 4052         | Gehl Co.      | SL4625DX                | HYDRAULIC             |

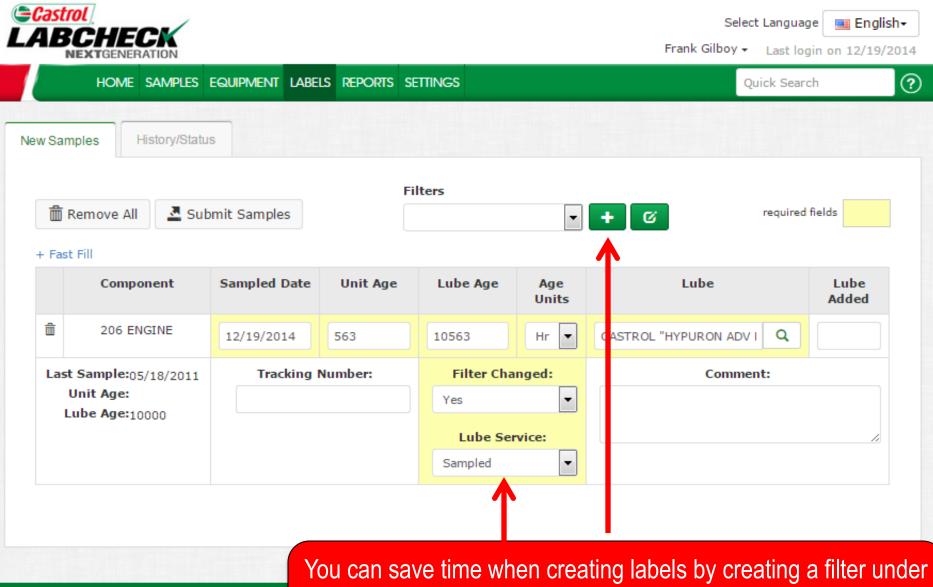

Online Help

🜍 Home

Samples

You can save time when creating labels by creating a filter under the Labels tab. First fill out the *required fields* listed in yellow. To save this filter click on the + button

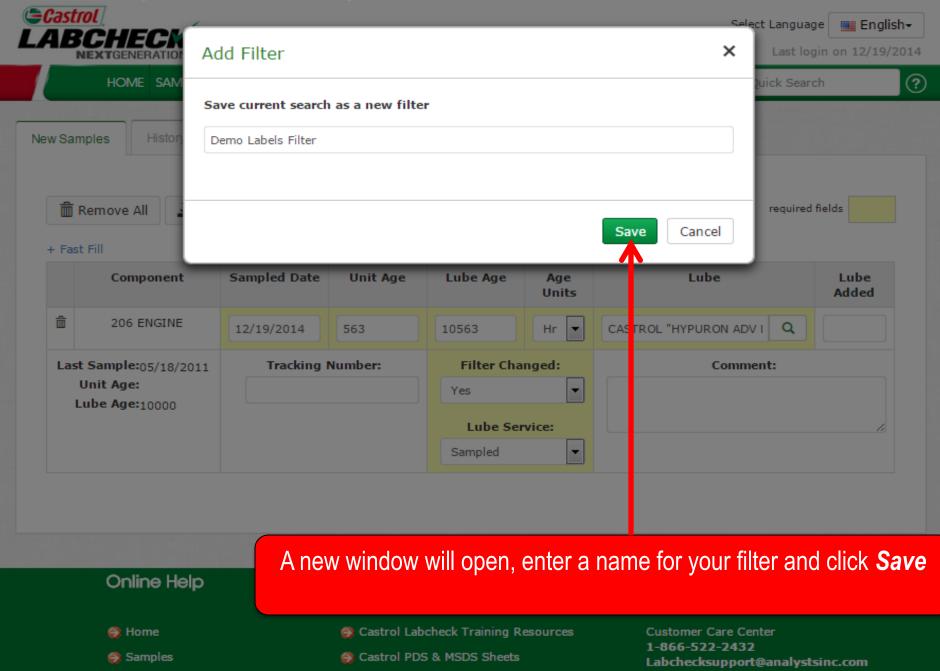

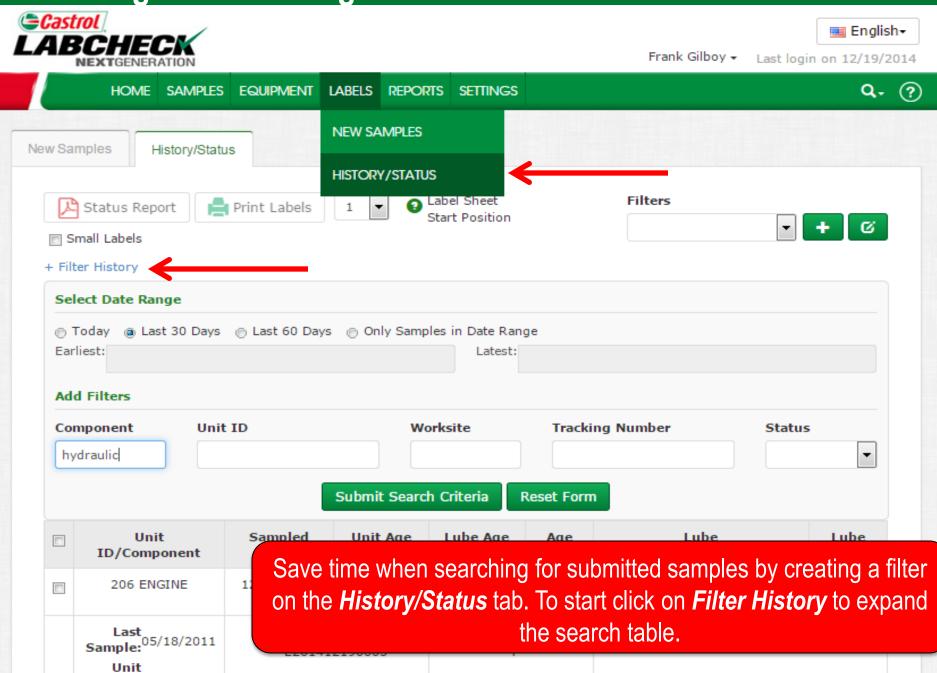

| Casti   |                                       |                           |               |                  | Frank Gilboy -        | Last login on 12/19/2014 |
|---------|---------------------------------------|---------------------------|---------------|------------------|-----------------------|--------------------------|
|         | HOME SAMPLES                          | EQUIPMENT LAB             | ELS REPORTS   | S SETTINGS       |                       | Q. 🤊                     |
| New Sam | nples History/Statu                   | IS                        |               |                  |                       |                          |
| R       | Status Report                         | Print Labels 1            |               | bel Sheet        | Filters               |                          |
|         | nall Labels                           | ·                         | St            | art Position     |                       | - + C                    |
| + Filte | er History                            |                           |               |                  |                       |                          |
| Sele    | ect Date Range                        |                           |               |                  |                       |                          |
| © T(    | oday 🍙 Last 30 Days                   | 💮 Last 60 Days 🌘          | ) Only Sample | s in Date Range  | 8                     |                          |
| Earli   | _                                     |                           |               | Latest:          |                       |                          |
| Add     | Filters                               |                           |               |                  |                       |                          |
|         | nponent Unit                          | ID                        | Wor           | ksite            | Tracking Number       | Status                   |
|         | Iraulic                               |                           |               |                  |                       |                          |
|         |                                       |                           |               |                  |                       |                          |
|         |                                       | Su                        | bmit Search   | Criteria Re      | eset Form             |                          |
|         | Unit<br>ID/Component                  | Fill out                  | t one or n    | nore of the      | e property options. C | once properties are      |
|         | 206 ENGINE                            | 12                        | filled        | d out click      | on Submit Search      | Criteria                 |
|         | Last<br>Sample: <sup>05/18/2011</sup> | Tracking Nur<br>E20141219 |               | Filter Chan<br>T | ged: Con              | iment:                   |

| Castrol                        |                             |                                  |               |                        |              | 📃 English+       |
|--------------------------------|-----------------------------|----------------------------------|---------------|------------------------|--------------|------------------|
| <b>BCHE</b><br>NEXTGENER       | Add Filter                  |                                  |               |                        | × st log     | in on 12/19/2014 |
| HOME                           |                             |                                  |               |                        |              | <b>q.</b> 🤅      |
|                                | Save current                | search as a new filt             | er            |                        |              |                  |
| w Samples                      | Demo Engine                 | Labels                           |               |                        |              |                  |
| 🔎 Status Rep                   |                             |                                  |               |                        |              |                  |
| Small Labels                   |                             |                                  |               | Save                   | incel        | + 0              |
| Filter History                 |                             |                                  |               |                        |              | T                |
| Select Date Ran                | ige                         |                                  |               | · · · · ·              | _            |                  |
|                                | t 30 Days <sub> ©</sub> Las | t 60 Days 💿 Only S               |               | ige                    |              |                  |
| Earliest:                      |                             |                                  | Latest:       |                        |              |                  |
| Add Filters                    |                             |                                  |               |                        |              |                  |
| Component                      | Unit ID                     |                                  | Worksite      | Tracking Nu nber       | Status       | s                |
| hydraulic                      |                             |                                  |               |                        |              | •                |
|                                |                             | Submit Se                        | arch Criteria | Reset Form             |              |                  |
| Unit                           |                             |                                  |               |                        |              |                  |
| ID/Comp                        | onent                       | Click on the                     | e + button n  | ext to Filters to crea | ate a new f  | ilter. A new     |
| 206 ENG                        | GINE 12                     | window w                         | ill open, ent | er a name for your     | filter and c | lick <b>Save</b> |
| Last<br>Sample: <sup>05/</sup> | /18/2011                    | racking Number:<br>E201412190005 | Filter Ch     |                        | Comment:     |                  |
|                                |                             | EZU1412190005                    |               |                        |              |                  |

## Editing Filters

|      | NEXTGEN      | ERATION      |               |                |             |                |              |             | Frank G     | ilboy 👻 Lasi                 | t login on 12/ | /19/2      |
|------|--------------|--------------|---------------|----------------|-------------|----------------|--------------|-------------|-------------|------------------------------|----------------|------------|
|      | HOM          | E SAMPLES    | EQUIPMEN      | T LABELS R     | REPORTS S   | ettings        |              |             |             | Quick S                      | earch          |            |
|      |              | _            |               |                |             |                |              |             |             |                              |                |            |
| ох   | Search       | 1            |               |                |             |                |              |             |             |                              |                |            |
| Duic | k Search     |              |               |                |             |                |              |             | Fi          | lters                        |                |            |
| -    |              | Q            |               | Ex Ex          | port XLS    | Print R        | eport(s)     |             | Г           |                              | - +            | ß          |
| + Ad | lvanced Sea  | irch         |               |                |             |                |              |             |             | Select Filte                 |                |            |
|      | Courseiter   | Comple       | Comple        | Dessive        | Unit ID     | Unit Ma        | Linit Ma     | Commo       |             | Demo Engine<br>Demo Filter 1 | Filter         | ~          |
|      | Severity     | -            | Sample        |                |             | Unit Mo        | Unit Ma      | Compo       | Compo.      | Denio Tinter 1               | tomer          | <b>*</b>   |
|      | A            | 2014120      | Nov 10,       | Dec 08,        | 92-103      | CX135          | Case         | ENGINE      | Unknow      | -                            | AFOLINO        |            |
|      | Test results | are acceptal | ble. No corre | ctive action i | indicated.R | esample at nor | mal interval |             |             |                              |                | Ξ          |
|      | A            | 2014120      | Nov 29,       | Dec 08,        | 92-112      | -              | -            | ENGINE      | Unknow      | -                            | AFOLINO        |            |
| 1    | Test results | are acceptal | ble. No corre | ctive action i | indicated.R | esample at nor | mal interval |             |             |                              |                |            |
|      | Α            | 2014120      | Dec 01,       | Dec 08,        | 92-110      | C-308          | Caterpillar  | ENGINE      | Caterpillar | C-308                        | AFOLINO        |            |
| ٦    | Test results | are acceptal | ble. No corre | ctive action i | indicated.R | esample at nor | mal interval |             |             |                              |                |            |
|      | Α            | 2014120      | Dec 05,       | Dec 08,        | 51-113      | 5100-2         | Vogele       | ENGINE      | Unknow      | -                            | AFOLINO        |            |
| ٦    | Test results | are acceptal | ble. No corre | ctive action i | indicated.R | esample at nor | mal interval |             |             |                              |                |            |
|      | Α            | 2014120      | Dec 01,       | Dec 08,        | 18-305      | SP15           | Wirtgen      | DIESEL      | Unknow      | -                            | AFOLINO        |            |
| ٦    | Test results | are acceptal | ble. No corre | ctive action i | indicated.R | esample at nor | mal interval |             |             |                              |                |            |
|      | Α            | 2014120      | Nov 10.       | -              |             |                | ~            | <b>C</b> 14 |             | CI.                          |                |            |
| 1    | Test results | are acceptal |               | lo mo          | odify or    | delete a       | ny of yo     | our filter  | s select    | a filter                     | rom the        | dro        |
|      | B            | 2014120      |               | down li        | st. The     | en click o     | n the E      | dit Filte   | er butto    | n. This v                    | vill brina     | VO         |
|      | _            | 2014120      | 1407 13,      |                |             |                |              |             |             |                              | 3              | - <b>-</b> |

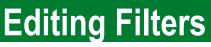

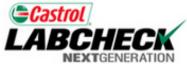

Select Language 🔤 English-

Quick Search

Frank Gilboy - Last loo

Last login on 12/19/2014

?

HOME SAMPLES EQUIPMENT LABELS REPORTS SETTINGS

Manage Filters Download Options My Tests Communications Filter Name : Combine conditions with : Share in Hierarchy Demo Engine Filter Demo Filter 1 Ŧ Demo Filter 2 AND Demo Filter 2 New Filter Demo Labels Filter Delete Filter Property Value Туре Copy Filter 俞 ΠA Ŧ Severity ΠB ΠC ΠD Ê Ŧ Ŧ Component Equals Engine

You can add, modify or delete filters through the **Settings tab** under **Manage Filters**. Depending on which filter you have selected on the left side the right side will display the conditions for the filter. For more detailed instructions please view the Filters quick start guide

Online Help

### **Editing Filters**

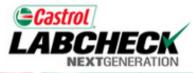

Select Language 🛛 🧾 English+

Frank Gilboy - Last login on 12/19/2014

HOME SAMPLES EQUIPMENT LABELS REPORTS SETTINGS

Quick Search

?

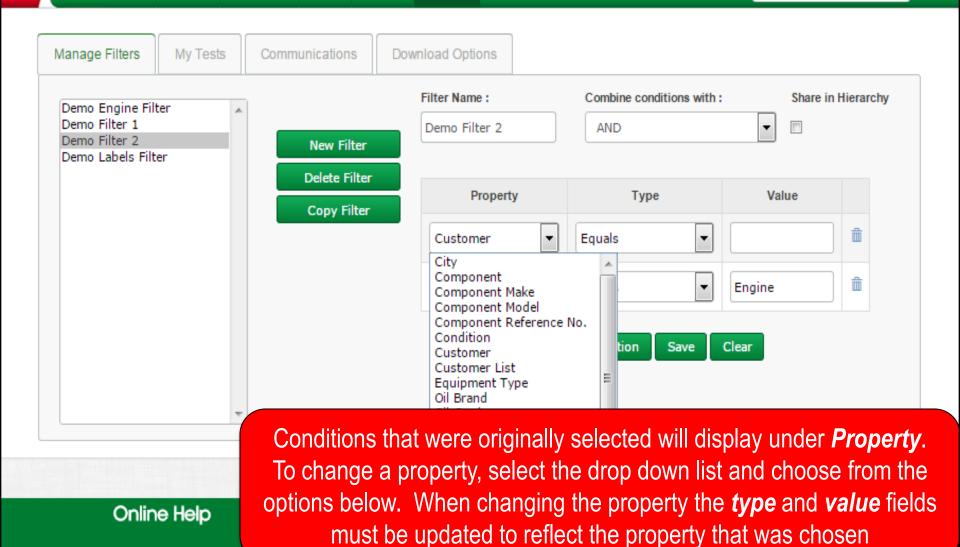

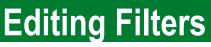

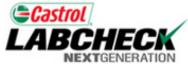

**Online Help** 

Select Language 🔤 English-

Quick Search

Frank Gilboy - Last loc

Last login on 12/19/2014

?

HOME SAMPLES EQUIPMENT LABELS REPORTS SETTINGS

Manage Filters Download Options My Tests Communications Filter Name : Combine conditions with : Share in Hierarchy Demo Engine Filter Demo Filter 1 Ŧ Demo Filter 2 AND Demo Filter 2 New Filter Demo Labels Filter **Delete Filter** Property Value Туре Copy Alter Ê Ŧ ΠA Severity ΠB ΠC ۳D Ô Ŧ Ŧ Component Equals Engine New Condition Save Clear

To delete a condition select on the *trash icon* next to the condition you want to remove. To delete a filter select it from the left side of the screen so that it is highlighted in gray then click the *Delete Filter* button

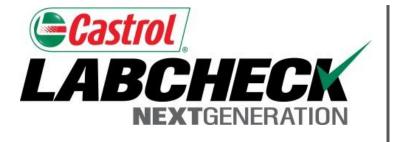

#### LABCHECK SUPPORT DESK:

Phone: **1.866.522.2432** 

Email: LabcheckSupport@AnalystsInc.com

#### www. LabcheckResources.com